## Realizacja projektów graficznych i multimedialnych

Nazwa<br>kwalifikacji: Oznaczenie<br>kwalifikacji: AUD.05

Numer zadania: 01

Kod arkusza: AUD.05-01-24.01-SG

Wersia arkusza: SG

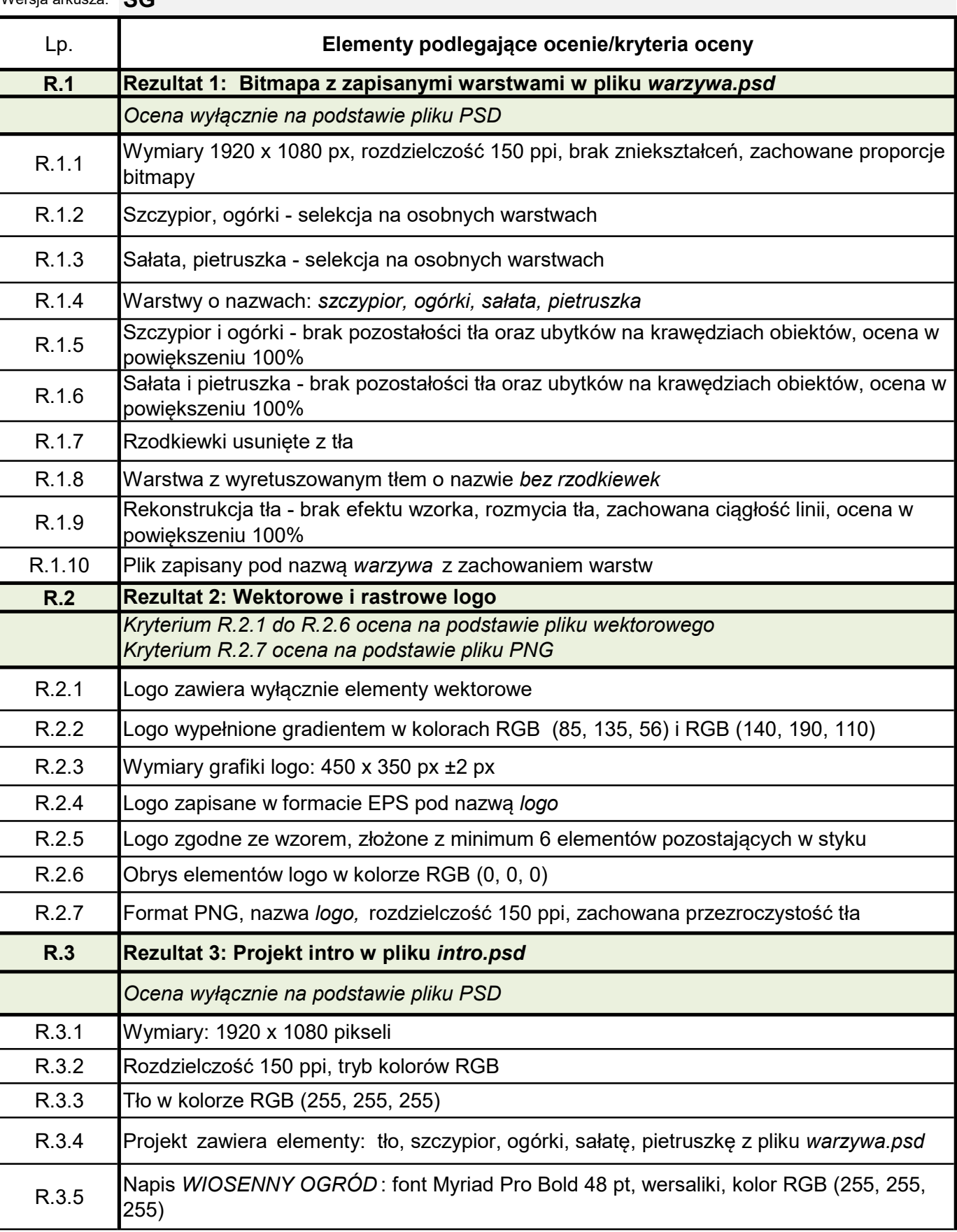

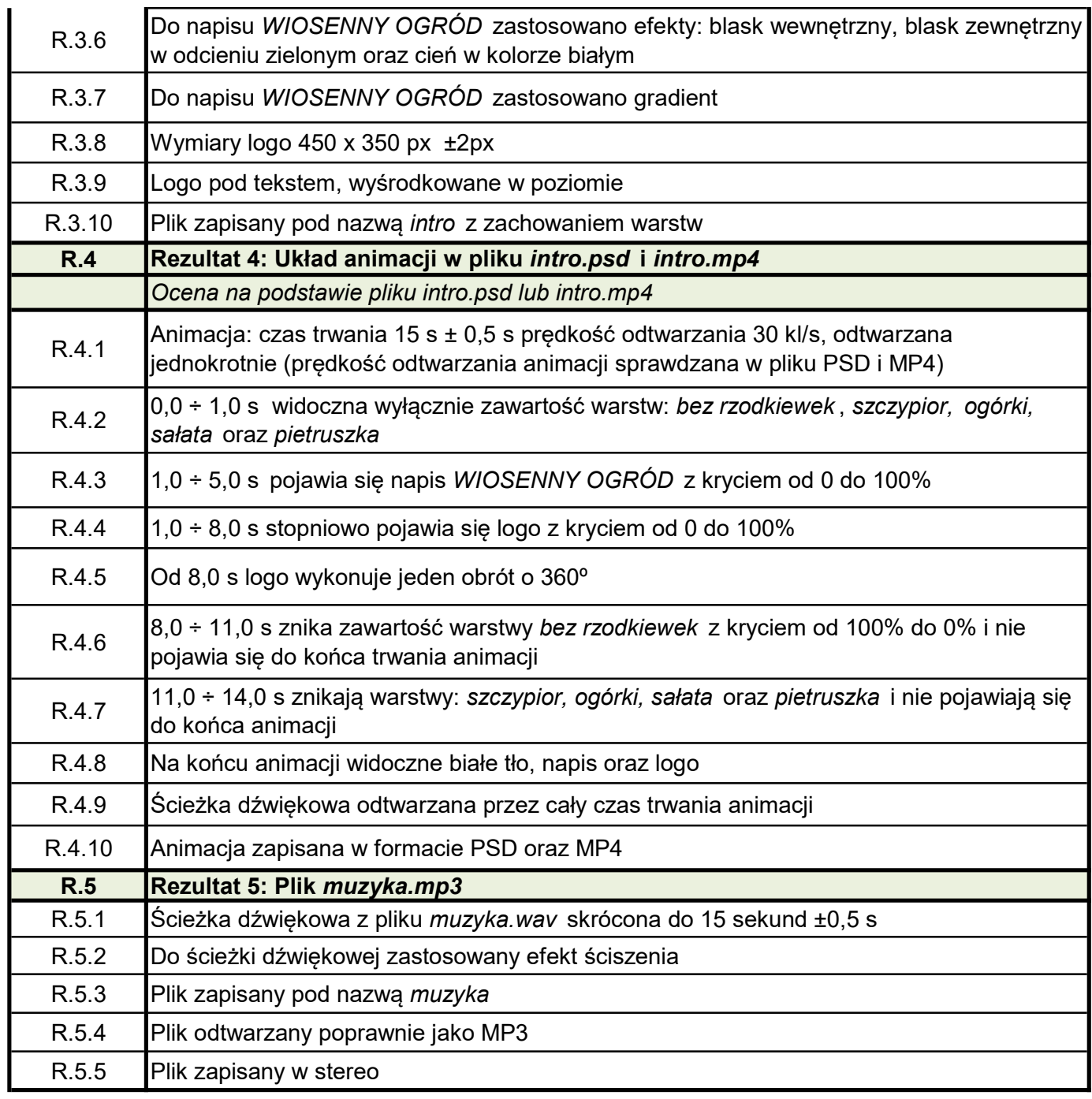